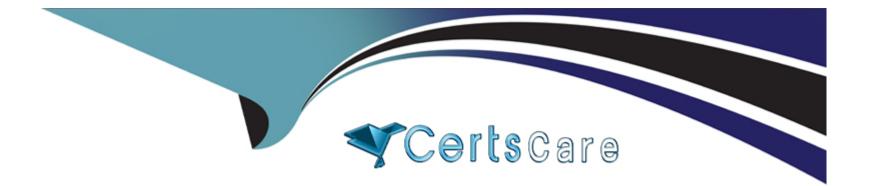

# **Free Questions for ERP-Consultant by certscare**

## Shared by Wheeler on 15-04-2024

For More Free Questions and Preparation Resources

**Check the Links on Last Page** 

### **Question 1**

#### **Question Type:** MultipleChoice

Which statement determines if NetSuite maintains a list of consolidated exchange rates?

#### **Options:**

- A- Multiple subsidiaries are created with the same currency.
- B- Budget exchange rates must be maintained.
- C- NetSuite OneWorld is implements with multiple base currencies.
- **D-** The Multiple Currencies feature is turned on.

#### Answer:

С

### **Question 2**

**Question Type:** MultipleChoice

Which statement is true regarding Bin Management on item records?

#### **Options:**

- A- Users can designate more than one preferred bin per location.
- B- When adding bins to an item record, only one bin can be associated per location.
- C- Users can associate multiple items with one bin and multiple bins with one item.
- D- Bin records cannot be associated to Assembly and Matrix item types.

#### Answer:

А

## **Question 3**

**Question Type:** MultipleChoice

Which statement is true about restricting forms to roles?

#### **Options:**

A- Marking the form as Inactive restricts the form to a specific role.

- B- Forms can be restricted based on segmentation.
- **C-** Enabling the Preferred checkbox restricts the form to a specific role.
- **D-** The Restricted checkbox can be enabled or disabled when a form is marked as Preferred in role setup.

| Answer: |  |  |
|---------|--|--|
| D       |  |  |

### **Question 4**

**Question Type:** MultipleChoice

Which search expression would yield abctestdrive?

#### **Options:**

A- CONCAT ('abc', 'test', 'drive')

B- 'abc'||'test'||'drive'

C- abc, test, drive

D- CONCAT ('abc''test''drive')

#### Answer:

А

### **Question 5**

**Question Type:** MultipleChoice

Which statements are true after enabling Multiple Shipping Routes? (Choose two.)

#### **Options:**

- A- You can use different Shipping Methods per line.
- B- You can only use one Shipping Method.
- C- You can charge shipping to multiple account numbers.
- **D-** You can only use one Shipping Method per location.

E- You can charge Shipping Cost per line.

| Answer: |  |
|---------|--|
| D, E    |  |

### **Question 6**

**Question Type:** MultipleChoice

What checkbox must be cleared to import mid-life asset records?

#### **Options:**

- A- Write-down using Depreciation Account
- B- Allow Asset Value Editing
- C- Run Server Scripts on CSV Import
- D- Allow Future-dated Depreciation

#### Answer:

С

### **To Get Premium Files for ERP-Consultant Visit**

https://www.p2pexams.com/products/erp-consultant

**For More Free Questions Visit** 

https://www.p2pexams.com/netsuite/pdf/erp-consultant

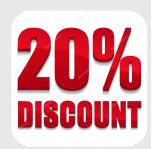